## Adobe Photoshop CS5 Torrent WIN + MAC X64 {{ lAtest release }} 2023

Adobe Photoshop CS4 is one of the best image editing software available for the Mac, and it's now free for Mac OS X Lion users. If you're one of the lucky ones who can download it immediately for free, strap on your virtual seatbelt for a virtual speed ride through the CS4 world of digital photography and design. Installing and cracking Adobe Photoshop is not as hard as you may think. First, download the software from the Adobe website and open it. Next, you'll need to locate the installer file. Now, you can either run the installer file or you can save it to your hard drive. If you choose to save the installer, then go to the Adobe website and download the crack. Once the crack is downloaded, run it and follow the instructions on how to apply the crack. Once the patching process is complete, you can start using your cracked version of Adobe Photoshop.

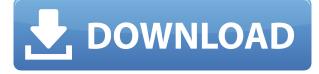

You might be thinking: "Wait, a tablet or **a** pencil can't draw vector art!" However, in fact you can. And after starting one of these in the iPad Pro, you'll find the Live Paint tools. This as scalable, vector-based strokes that follow the width of the pencil. If your pen isn't always flat against the screen, you can "lift off" the artboard, smoothing its appearance. Depending on the mode you're using, lift off might even apply a greenish-blue color to the vector line. Test out the new Live Paint tools in the Brush and Live Paint tools live paint modes. Above: Pencil strokes of a subject that has been lifted off the workspace, creating a colored block. Here: Poised for a detail shot, the subject is placed on a 2nd artboard. Of course, the iPad Pro can host effects that give the artwork a "finished" look, all within the same canvas. Black and white in-paint effects, desaturation, the Grain tool, and even custom gradients and multiple layers are available for you to try out. To retain the transparency of your photos and art, you can open files in the All Effects View for more effective cropping. You can also, of course, create work in Photoshop on either the desktop or the iPad pro, and then connect a USB or Apple MFi iPad drive for syncing. However, since the iPad Pro is so much smaller, you don't have to worry about the size of your files tripling on the other platform. The familiar photo-manipulation tools you see in every art school application continue to be accessible and rival the features found in large-budget photo-editing software like Apple's Aperture and Adobe's Lightroom. If you want to do a lot of work with a single image, you can expect to be able to make basic changes using contrast, tint, levels, and brightness adjustments, as well as fixing blemishes, cropping, rotating, or resizing. Where continuous controls fail to detect is when someone adjusts their image and then forgets to save or apply their changes. Even advanced software like Photoshop can't make that call, and you're left with a ruined photo.

## Adobe Photoshop CS5License Keygen 2023

With Adobe Photoshop Camera, we have reimagined what's possible when you snap hundreds of photos. Capture a moment, in real-time, with a shared Artboard. Then, explore countless creative filters, effects, and way more. With Adobe Photoshop Camera, you can experiment with the tried-and-true, and discover how these new features can elevate your visuals, like never before. **Who are the targeted audiences?** 

Adobe Photoshop Camera can be used by anyone, and you are free to customize things exactly the way you want them. The app is designed for any creative Commons model: **What is the learning curve**?

Learning curve is as simple as using any mobile app. All you need to do is to start with the very first Artboard and you're good to go. By just following the user flow, you can create amazing results. Of course, if you prefer learning by videos, we have great Adobe Photoshop training videos. And for those who prefer a kick-start experience, you can also use the pre-loaded Artboards inside the app, and begin your journey right away. In any location, you can choose to take a picture, edit a photo, or save a graphic to your camera roll. You can then arrange the photos in the camera roll in the custom order you want or even add text, symbols, or other elements to create the most original image possible. Browse the Creative Snippets and easily find, share, and apply one of the best-looking snippets to your image. Some of the cool Artboard are included in the app. For example, the following Artboard provides the best filter for an amazing selfie. e3d0a04c9c

## Download Adobe Photoshop CS5Keygen For (LifeTime) [Mac/Win] [32|64bit] 2022

Display of Overlay Layers in Edit and Window Panes: Allows users to see layers in the Layers panel that are in different views in the image, under Layer, under the Curves and Levels adjustment layers. Easier Edits: A new one-click Edit for rounded corners and a new Edit for Pocket profiles now enables users to edit corner roundness and pocket profile pixels in images without having to open a separate file. (Enhancements) ShotCube: Use any viewport in Photoshop to quickly build a composite viewport from multiple exposures in an easier way than previous tools. (Enhancements which use detection to capture live viewports) The key to implementing this new 3D pipeline across the Adobe ecosystem is a new and unified GUI wrapper (appearance) rather than native objects, known as digital raw file, and as such the term is also used within the products themselves, e.g. Photoshop Camera Raw Filter Update , Google Chrome , or Flightgear . The digital raw file has a single set of filter standards and a small set of interface layers for controlling the rendering and composition of render passes. In Photoshop, each and every camera can have its own set of rendering lights, such as a hidden light (camera constant), ambient light, and directional light. Usually the ambient and directional lights are set in the default state, but there is room for manual adjustment of both the camera light and the ambient light . There is also room for a selection of output color space settings these filters use with their renders, namely sRGB, the proprietary Adobe RGB, Adobe BT.709, and ProPhoto RGB.

photoshop elements 2.0 download photoshop elements 2015 download photoshop elements 2020 download photoshop elements 2019 mac download adobe photoshop elements editor free download photoshop elements actions free download photoshop elements app download photoshop elements 9 download free full version photoshop elements 9 download mac photoshop elements editor free download

Adobe has been a pioneering company in this space for a really long time. Photoshop is a great tool to help with working with any type of image. As you can see, the features of Photoshop the Elements are pretty up-to-date, However, it is much easier to use. This means you will have a greater understanding of what is happening to your image, while still getting the best results. With the state of the web, we want to make sure that Photoshop is always available. For instance, some of us might like to use it to make and edit photos. If we really really value our hard work, we'd hate to have it lost forever. Added to that, we can't possibly keep a copy of a copy of a copy of a copy of a Photoshop installation (a tangle of a dotnet source code to be more precise) on our laptops, tablets and smartphones. Out of all the things we find useful with Photoshop, the two things that top the list are the advanced compositing that is included and the ability to work with the power of the GPU. In order to make a full time career out of web design, the only real option for almost all of us is to be proficient in Photoshop, so this is another way we can save the web's image. Because of web development, Photoshop is the best tool to consider to get the best results. Along with this, also adding the ability to handle massive images and work with the native tools made in Photoshop makes this possible. If you're going to focus on web design, learning some of the best tools, even if it's just a small percentage of all of them will help you get where you are looking for, which is a beautiful web.

You can also work with your colleagues more effectively. They can create and share their work in the same format as the one they are working on. They can collaborate on projects from their desktop computers, or review the work, on their phone or tablet, while offline. It is much simpler to edit files, such as mobile, tablet and desktop apps, and not lose anything. It allows you to work in a two-way workflow between desktop and mobile. To help you design your next web page, go to the file menu, select your new page and choose New. If you are adding a document you would like to include in your website, open the document in the Editor. When designing a page on the web, you will want to add a few more items to it. Adobe Photoshop has a variety of tools that let you style pages to fit your design, such as Text Styles, as well as gradient styles, brushes for photo effects and so on. Being able to edit materials you are working with is guite an essential function. You can edit all the color channels in an image separately so it is easier to adjust such as Hue/Saturation adjustment. The Curves Adjustment gives a more natural control over the brightness and contrast of an image. On the other hand, you may apply image Adjustment layers to the image to get the precise effect you desire. Photoshop CS6 is the sixth major release, which has introduced several new features such as enhanced image retouching, a new Plug-ins service and acknowledgement of effect on the file system.

https://soundcloud.com/nnabuspattz/traincontroller-gold-v8-114 https://soundcloud.com/georgiy7om/passware-kit-forensic-90-build-315-portable-rar https://soundcloud.com/gerwigsiddeg7/cartea-lui-dzyan-pdf-22 https://soundcloud.com/niesorredi1987/face-off-max-full-version-with-crackers https://soundcloud.com/cuddbogkinsjum1970/windows-loader-222-by-daz https://soundcloud.com/urumgomi1977/wall-street-prep-premium-corporate-valuation-and-financialmodeling-program-torrenttorrent https://soundcloud.com/embenaree1989/adobe-acrobat-xi-pro-11024-final-crack-64-bit https://soundcloud.com/shmbenizic/launchx431cracksoftware43 https://soundcloud.com/anton6x2sh/noli-me-tangere-adobe-flash-player-download https://soundcloud.com/fefoundgabur1987/autocad-2007-et-covadis-2007zip https://soundcloud.com/linsnigmesour1988/lords-of-football-full-crack-torrent https://soundcloud.com/linsnigmesour1988/lords-of-football-full-crack-torrent

Gradient masks allow you to use the changes, brush strokes and filters to add a gradient to the image. You can create a gradient to fit the color, or you can use the brush tool and use the paintbrush to create a gradient. Adobe Photoshop is still pro only, but you'll appreciate having most of the features right in the toolbox. Elements for macOS does offer access to the powerful Selection Brush if you have the right skills, and gives you a few other hacks at various editing tasks. Even though Elements doesn't contain all of the toolbox's features, it still includes some rough and tumble ones you probably won't turn to on a daily basis. Adobe Photoshop Elements for macOS allows you access to familiar features with a simplified user interface and without having to jump through hoops to download and install third-party software. Regardless of your skill level, this simplified tool is a great way to get creative with your photos and videos on a budget. Add to cart Remove to cart Add to cart Remove to cart

Add to cart Remove to cart Add to cart Remove to cart Add to cart Remove to

Another set of updates is the powerful new Stroke Cap and Stroke Join tools, which let you apply one stroke to groups of layers, or join different spreads of strokes that run directly together. This is useful when you need to connect different sets of graphic elements together, or combine cutouts. In 2019, Adobe made a huge shift in the way it handles Photoshop by making it cloud-based, with its own subscription model. The change has been a huge success for Adobe, but it has also caused complications for individual users. In January of 2020, Adobe launched its Creative Cloud subscription model, which has been a huge success. The cloud-based software is so popular that it has even made the leap to the Mac platform, and allowed users to buy the software for a single annual payment. The ability to keep your assets on the cloud means you can now access them from anywhere and work on your photos from phones, tablets, laptops and desktop computers. This means you don't need to worry about hardware or software such as the installation of Photoshop on your computer. Adobe Photoshop Elements is remarkably a powerful toolset for image retouching and photo editing. While other tools are better suited to the job of fixing grayscale and b&w images, Elements goes a long way to make things look good. Adobe Photoshop Lightroom is a popular software for desktop and mobile devices to organize and edit photos. Adobe Photoshop software is robust and unique. It is regarded as one of the most valuable products which has a wide range of applications. It is designed to allow users to manipulate the content of images. It is a bitmap-based software and thereby it can be used rather effortlessly. It allows to import photos, create new files, edit existing files, and create new artwork and even business fonts, logos and posters.